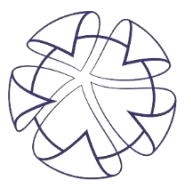

... место где рождаются инновации ТЕХНОПАРК ВЫСОКИХ ТЕХНОЛОГИЙ Свердловской области

**Правильный реверс-инжиниринг промышленного оборудования: практический опыт и проблемные вопросы**

Технопарк<br>«Университетский»

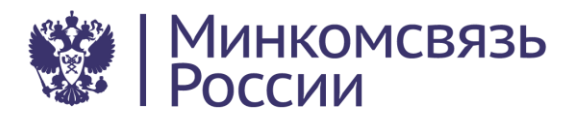

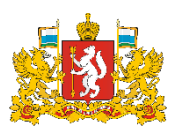

Министерство промышленности и науки Свердловской области

Региональный

оператор

## *О технопарке*

**Технопарк «Университетский»** – это крупнейший в Свердловской области инновационный центр, в котором реализуются масштабные научно-технические проекты его резидентов, которые проходят путь от идеи и опытных образцов до запуска серийного производства в рекордные сроки.

**Миссия технопарка** – развитие научно-технического, инновационного и промышленного потенциала Свердловской области и всего Уральского федерального округа.

#### **Партнеры технопарка «Университетский»**

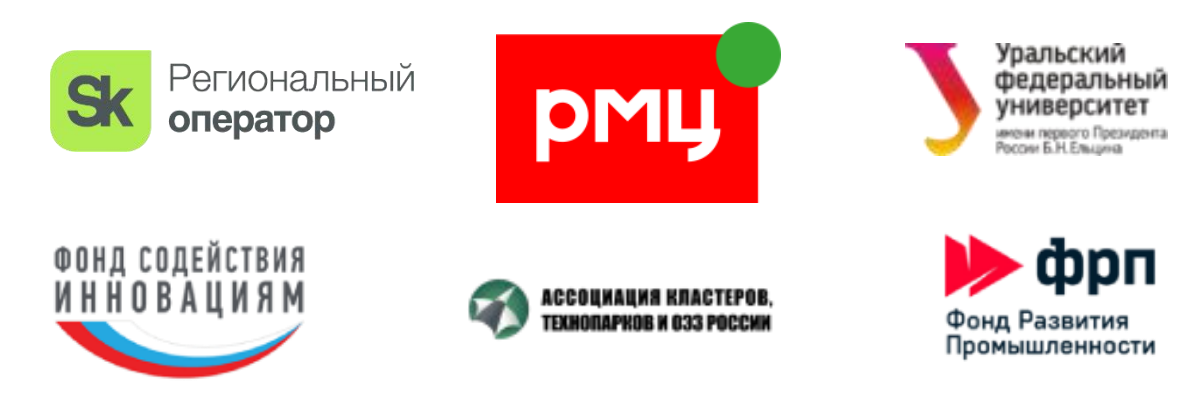

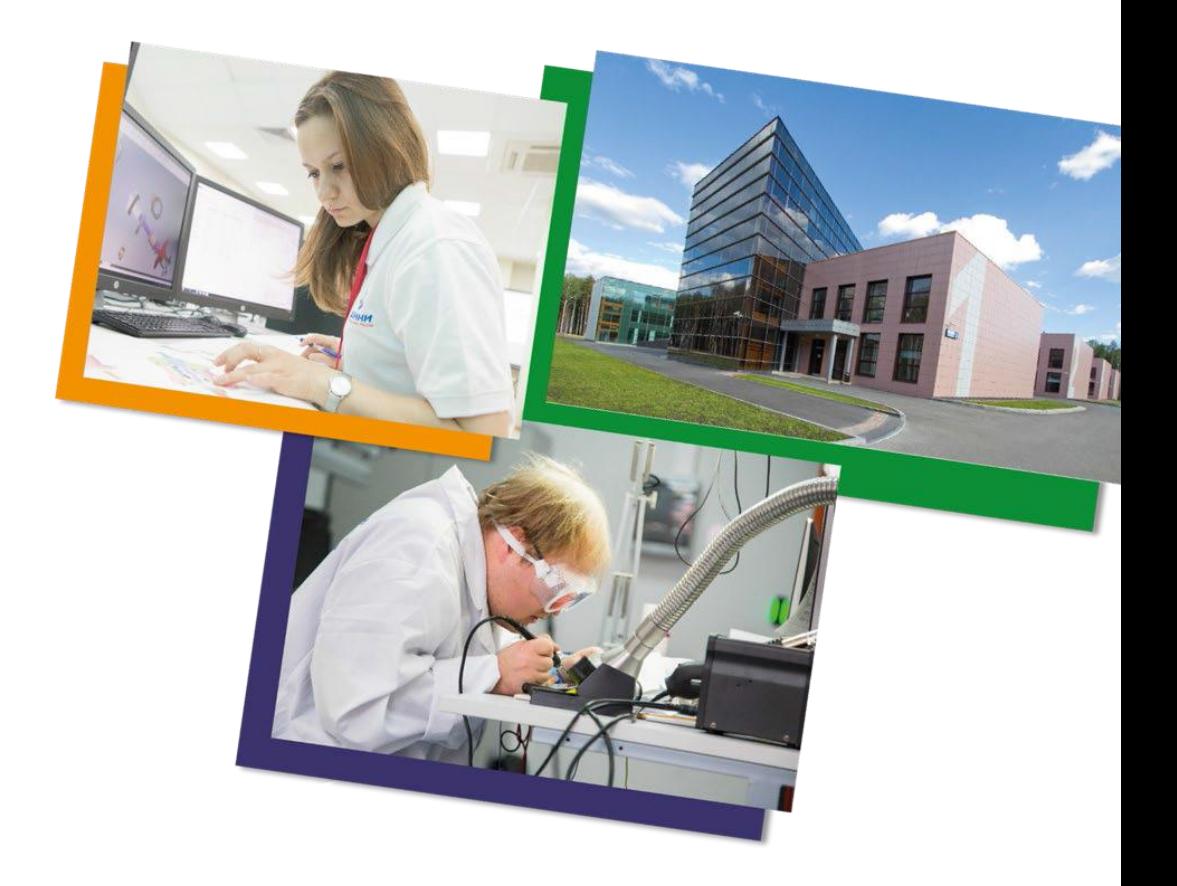

*\* Проект строительства Технопарка высоких технологий Свердловской области реализован Министерством связи и массовых коммуникаций РФ при поддержке*  Правительства Свердловской области в рамках комплексной программы «Создание в Российской Федерации технопарков в сфере высоких технологий».

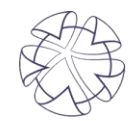

место где рождаются инновации ТЕХНОПАРК ВЫСОКИХ ТЕХНОЛОГИЙ Свердловской области

### **Что умеет Инжиниринговый центр Технопарка «Университетский»?**

*Инжиниринговый центр Технопарка «Университетский» – это центр компетенций в и цифровой трансформации промышленности. С 2016 года мы оказываем следующие услуги: сфере передовых производственных технологий*

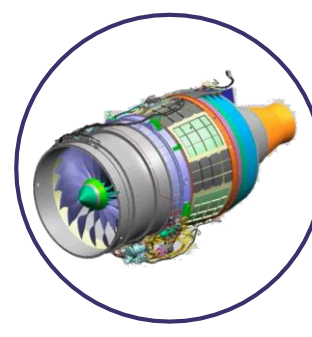

**РазработкаЦифровых двойников и САЕ анализ конструкций**

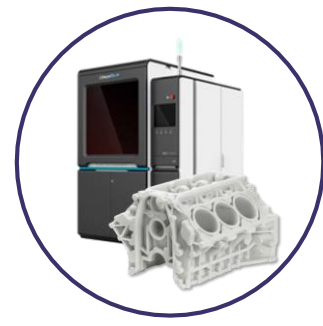

**Быстрое прототипирование: 3D печать металлом и пластиком**

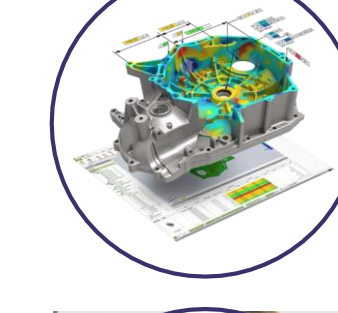

**Выполнение междисциплинарных исследований и НИОКР**

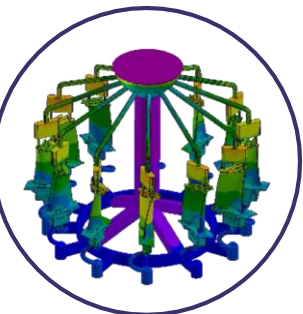

**Моделирование технологических** 

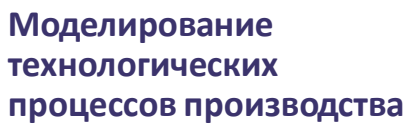

**Поставка программного обеспечения (CAD/CAE/САМ)**

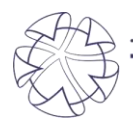

место где рождаются инновации ГЕХНОПАРК ВЫСОКИХ ТЕХНОЛОГИЙ Свердловской области

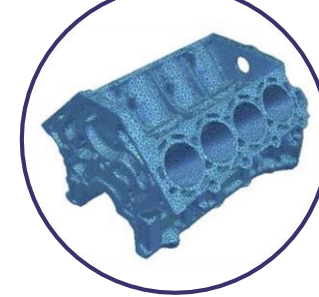

**3D сканирование и обратный инжиниринг изделий любой сложности**

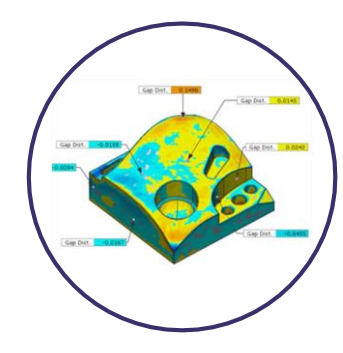

**Цифровой контроль точности и анализ размеров**

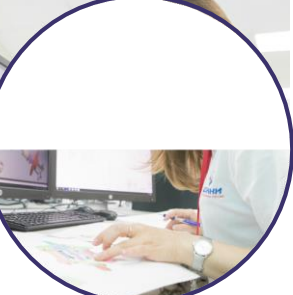

**Обучение работе с CAD/CAE/САМ продуктами**

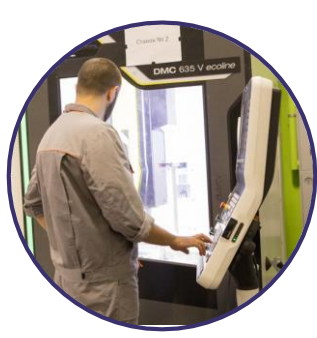

**Обучение работе на токарных / фрезерных станках с ЧПУ**

**Реверс-инжиниринг крупногабаритных дробилок (диаметр до 6 м) для нужд горнодобывающего предприятия (Республика Карелия)**

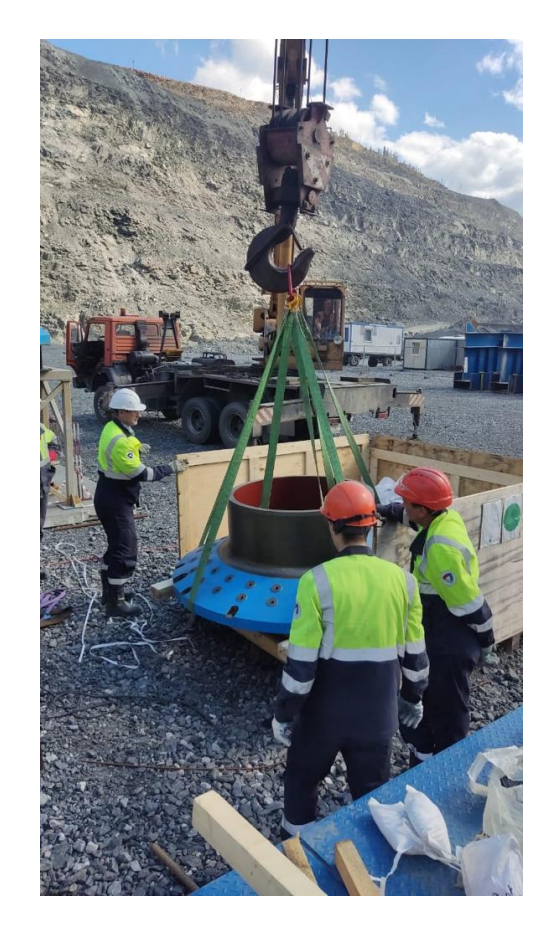

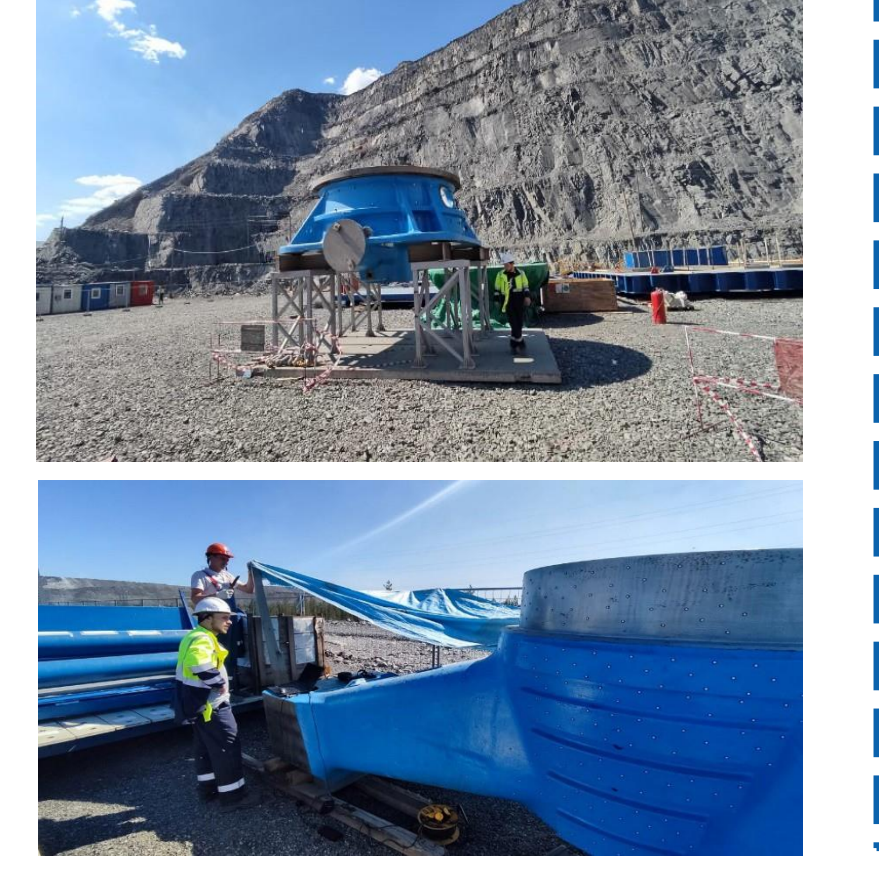

В рамках заказа выполнено выездное 3D-сканирование деталей дробилок на объекте заказчика, построены и переданы заказчику 3D-модели оборудования. Работы выполнялись на открытом воздухе под прямыми солнечными лучами и периодическими осадками, необходимость что установки обусловило навесов и укрывающих конструкций.

**Сканер: ScanTech Magic.**

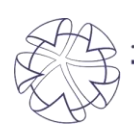

место где рождаются инновации ГЕХНОПАРК ВЫСОКИХ ТЕХНОЛОГИЙ Свердловской області

**Сканирование деталей опорно-поворотного устройства винторулевой колонки ледокола (Приморский край)**

**Сканер: Creaform Go!SCAN 50**

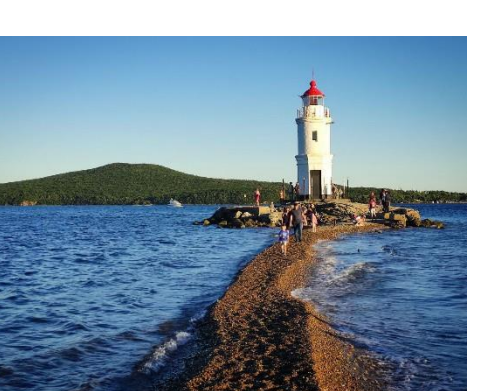

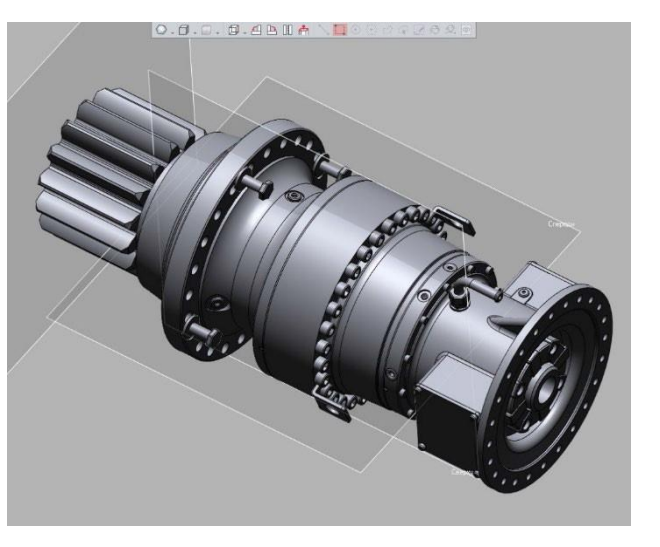

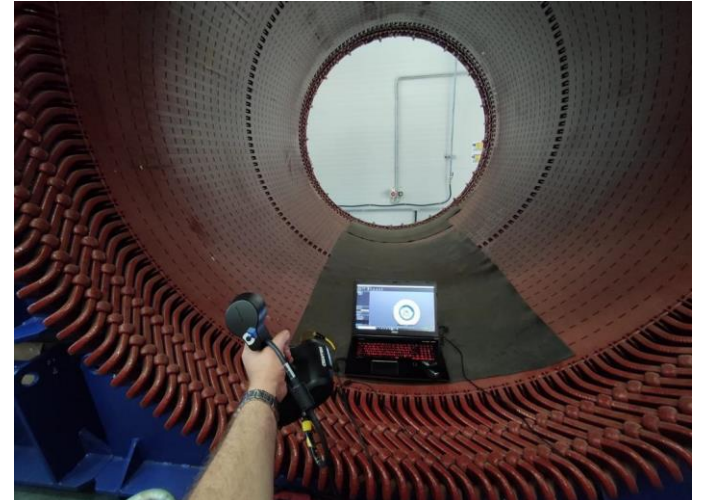

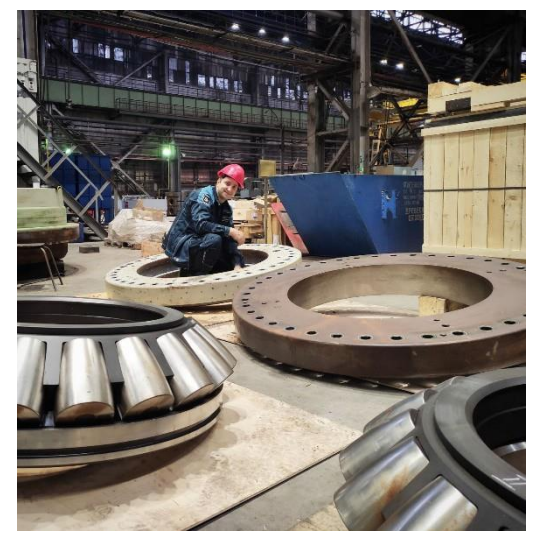

**Реверс-инжиниринг опорных подшипников диаметром до 2,5 м (г. Санкт-Петербург).**

**Сканер: Creaform Go!SCAN 50**

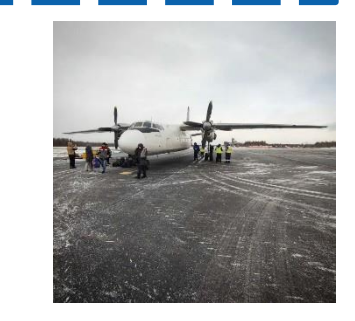

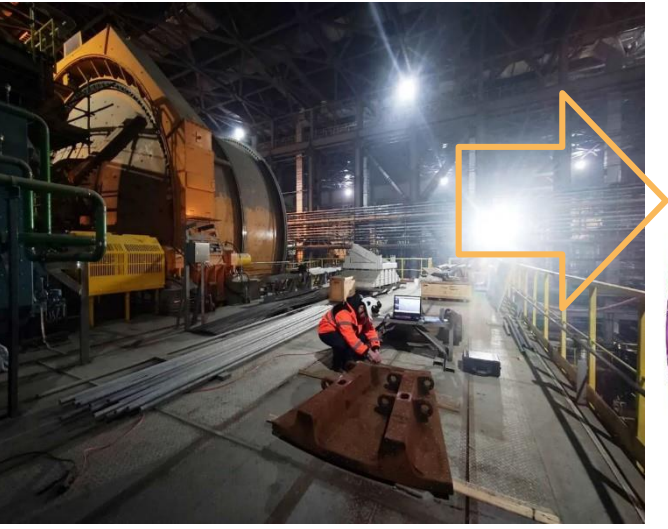

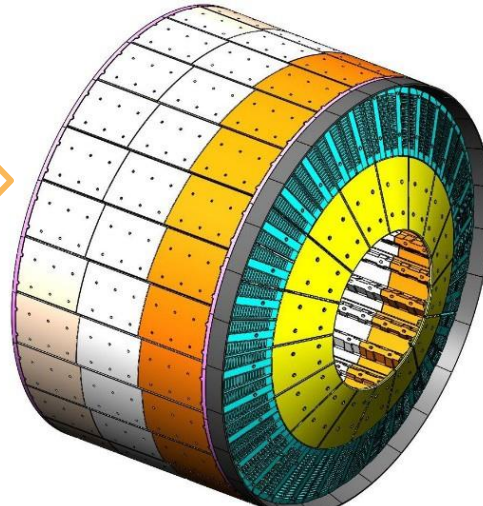

#### **Реверс-инжиниринг комплекта футеровки мельницы**

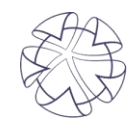

место где рождаются инновации ГЕХНОПАРК ВЫСОКИХ ТЕХНОЛОГИЙ Свердловской области

Реверс-инжиниринг корпуса подшипника скольжения пильгермотора. Размер основания 2,5 \* 1,5 м. Общий вес конструкции – более 200 тонн (г. Челябинск).

**Сканер: KSCAN Magic**

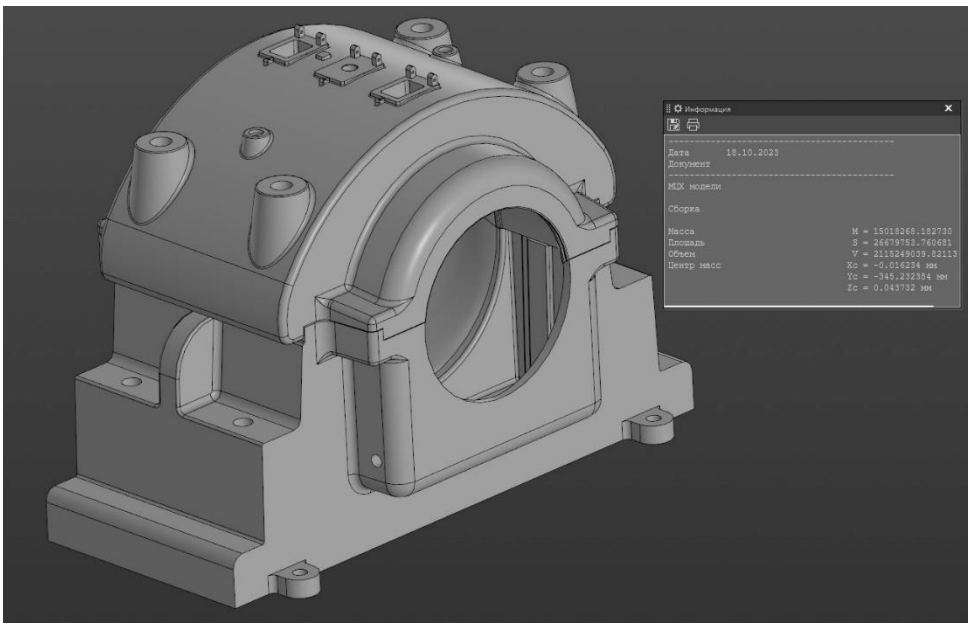

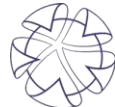

место где рождаются инновации ТЕХНОПАРК ВЫСОКИХ ТЕХНОЛОГИЙ Свердловской области

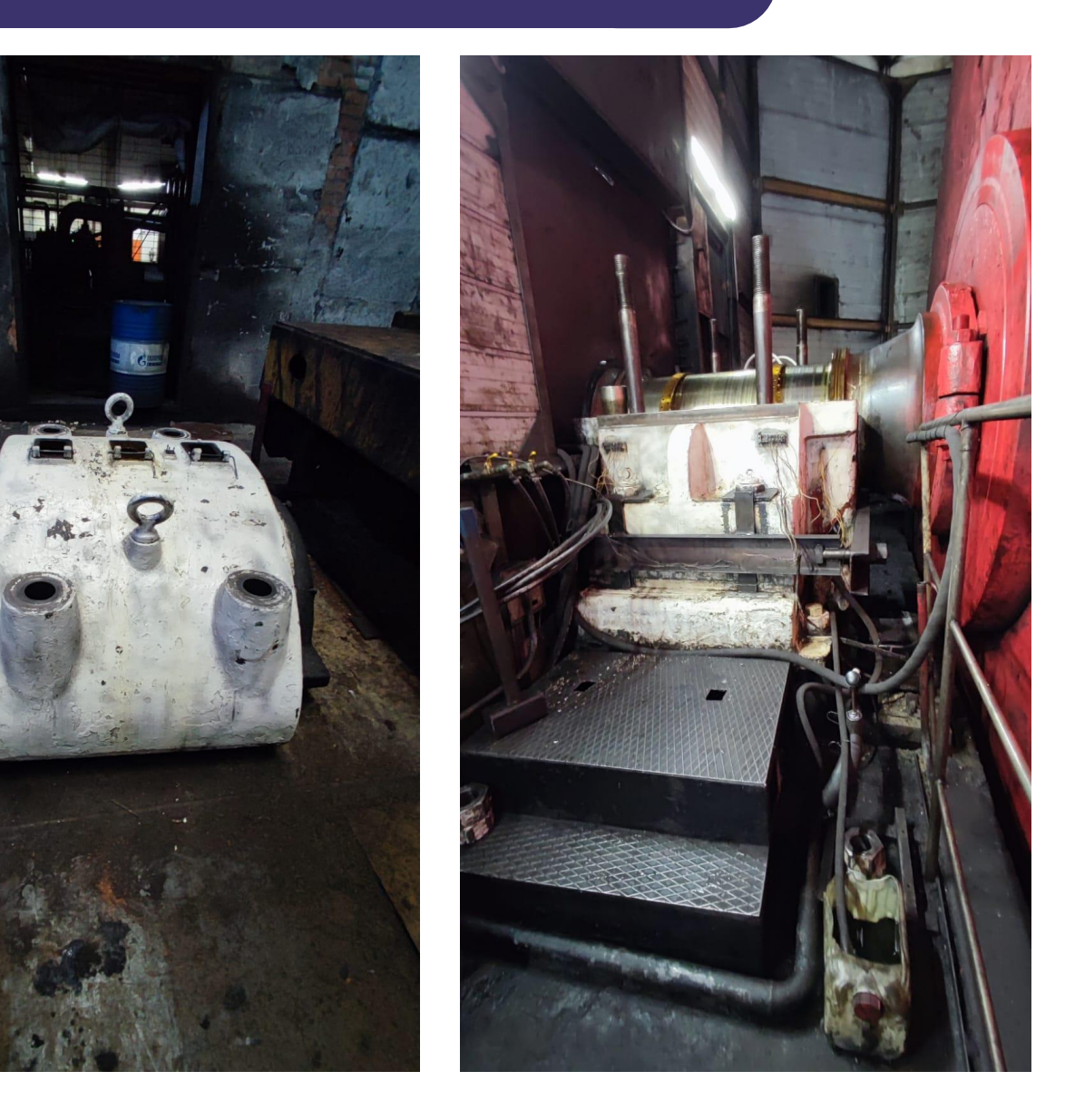

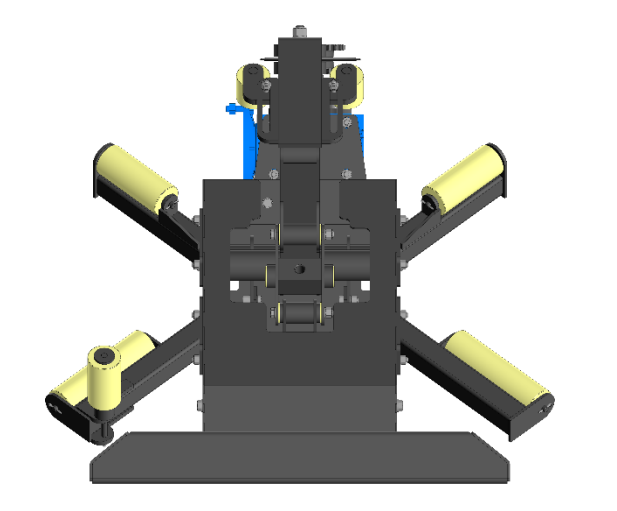

Разработка моделей и чертежей шинных станков – станка обрезки беговой дорожки и станка обрезки боковины (г. Екатеринбург).

**Сканер: Creaform Go!SCAN 50**

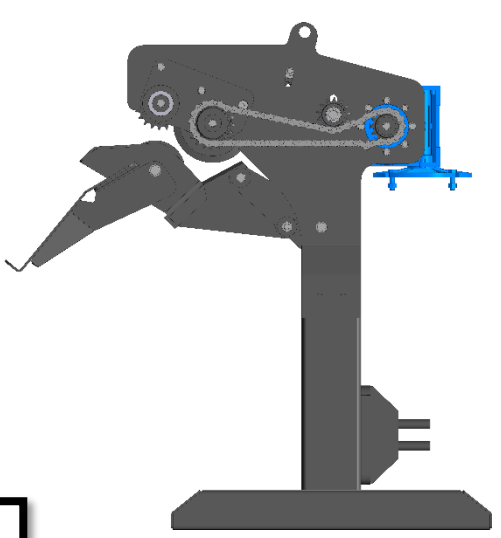

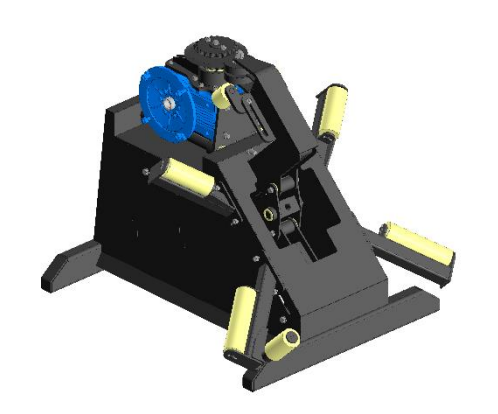

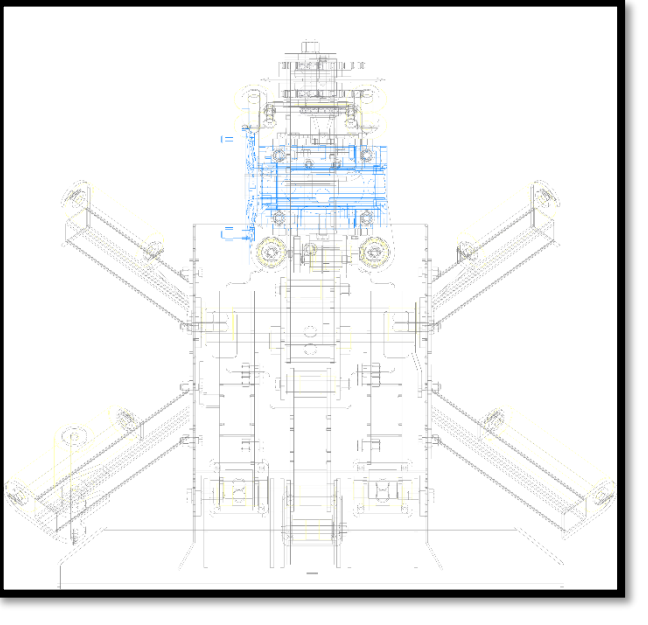

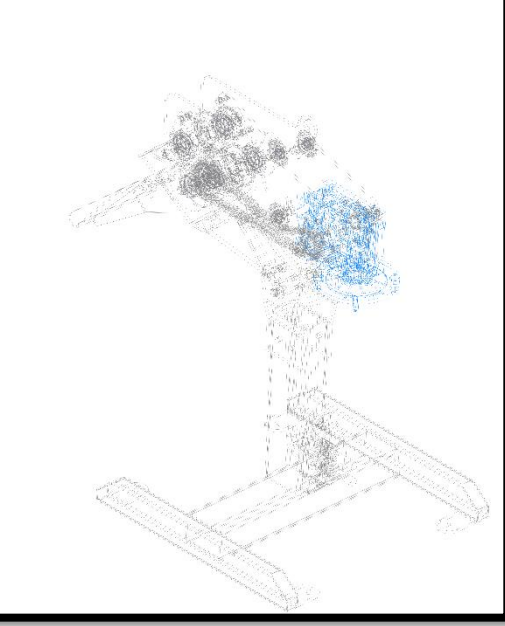

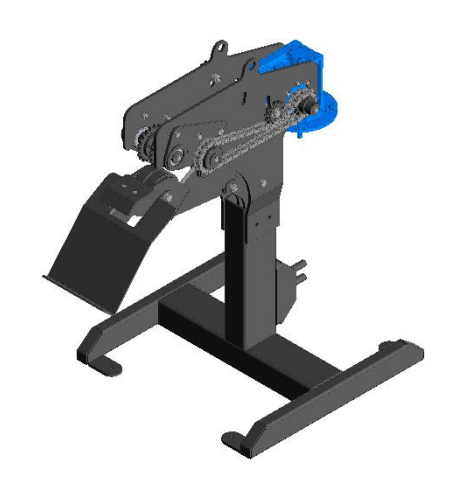

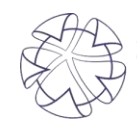

место где рождаются инновации ЕХНОПАРК ВЫСОКИХ ТЕХНОЛОГИЙ Свердловской области

Реверс-инжиниринг погружного привода для перемещения датчиков ультразвукового контроля колес в иммерсионных ваннах участка механической обработки колесобандажного цеха. При работе использовали координатноизмерительную машину (г. Екатеринбург).

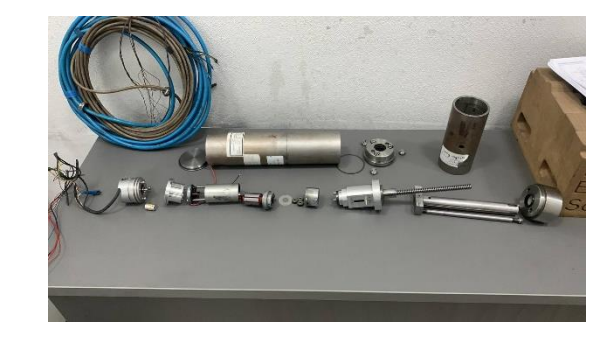

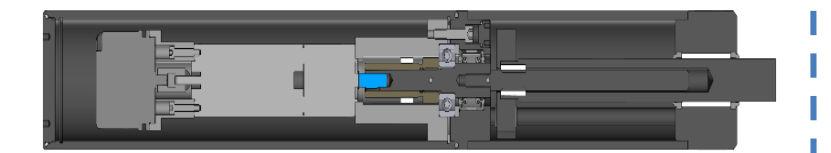

место где рождаются инновации ГЕХНОПАРК ВЫСОКИХ ТЕХНОЛОГИЙ Свердловской области

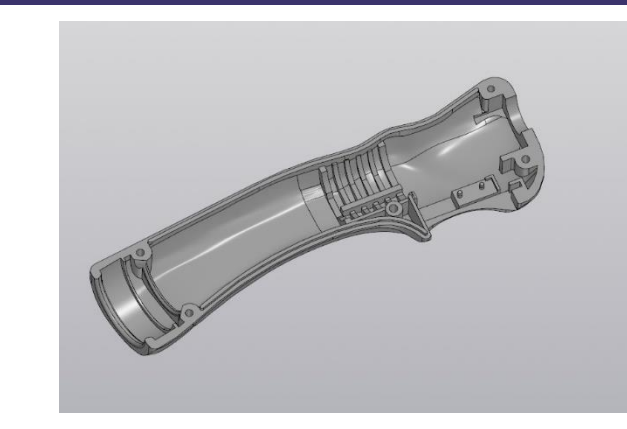

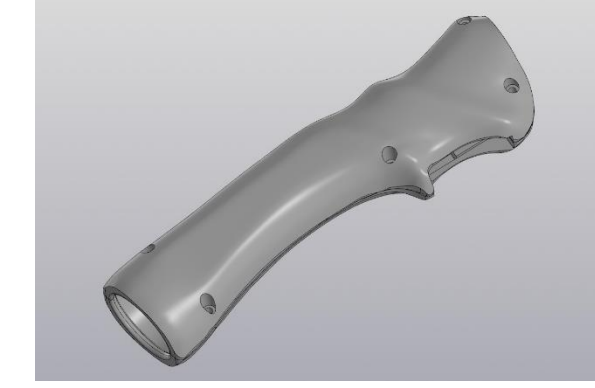

Реверс-инжиниринг рукоятки сварочной газовой горелки (г. Екатеринбург).

**Сканер: KSCAN Magic**

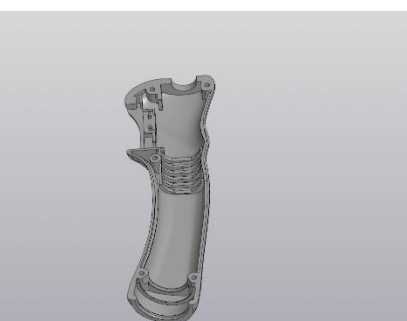

Реверс-инжиниринг крепления испарителя – одного из элементов наркозно-дыхательного аппарата (г. Екатеринбург).

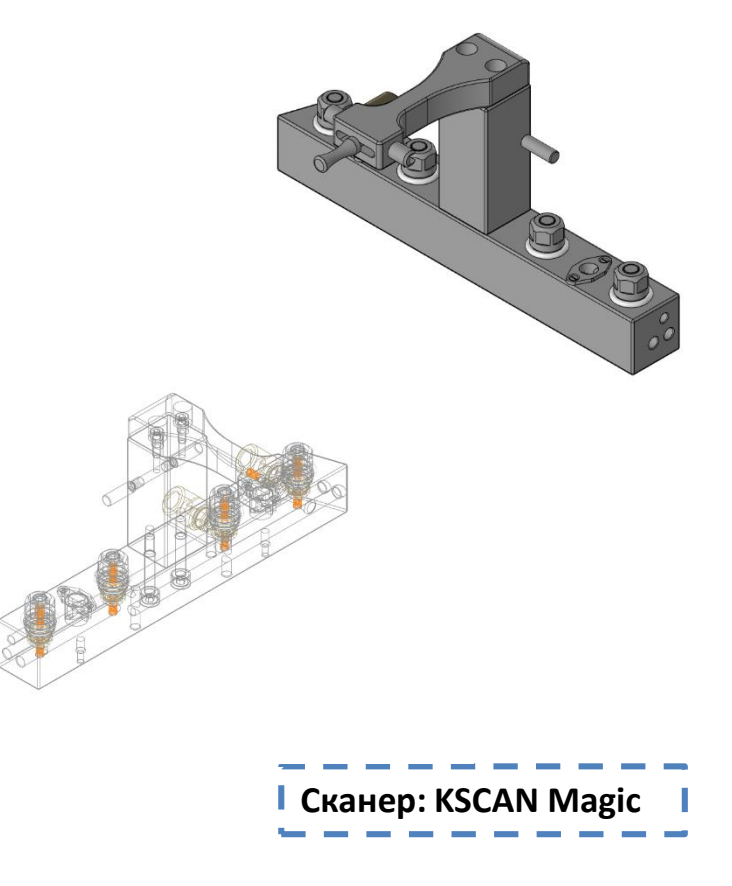

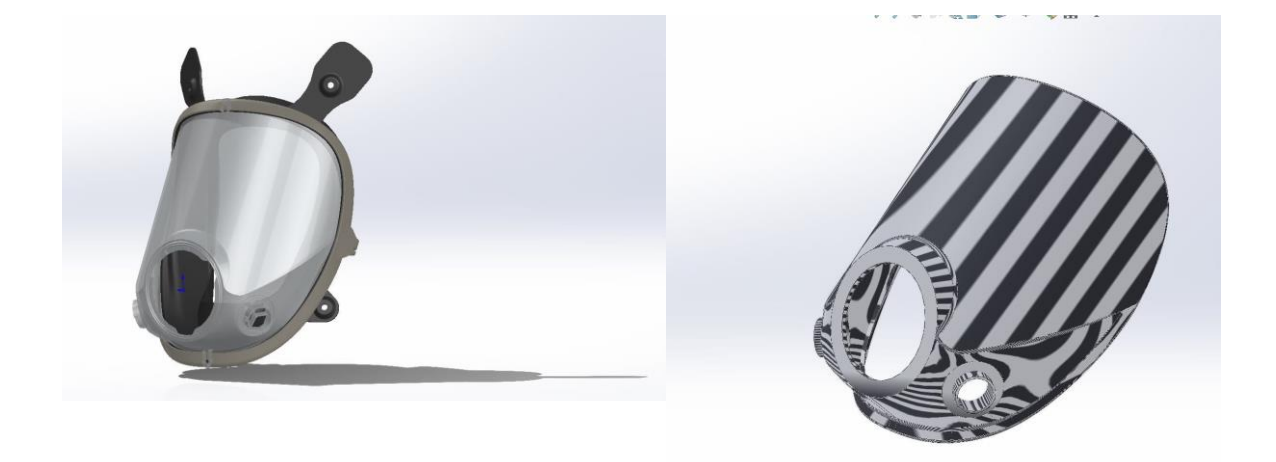

Реверс-инжиниринг и метрология защитной полнолицевой маски (г. Екатеринбург).

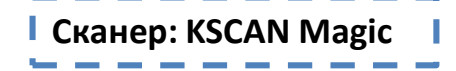

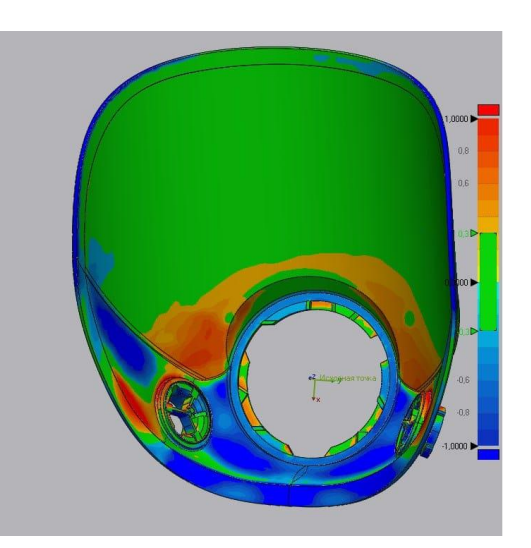

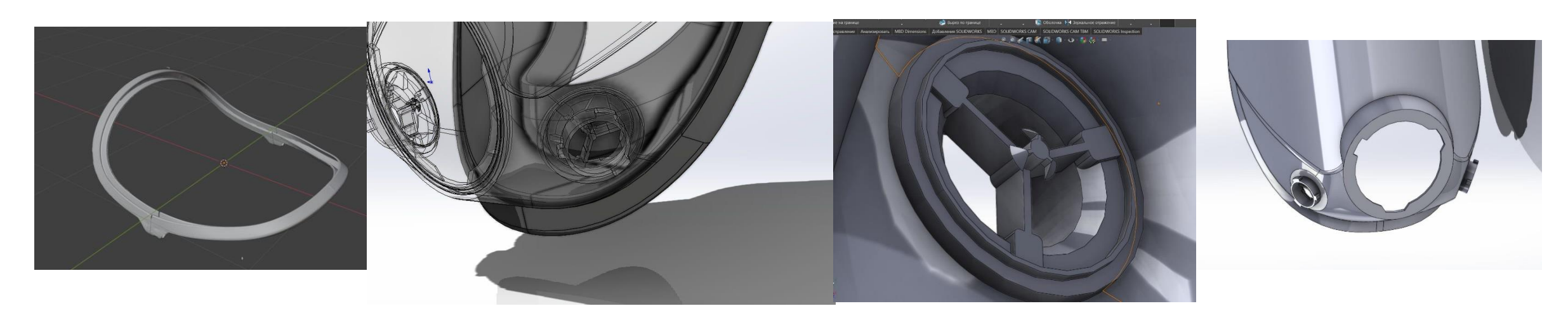

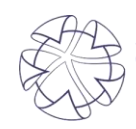

место где рождаются инновации ГЕХНОПАРК ВЫСОКИХ ТЕХНОЛОГИЙ Свердловской области

Реверс-инжиниринг узлов программно-аппаратного комплекса наркозно-дыхательного аппарата с телематическими функциями с целью организации его серийного производства (г. Екатеринбург).

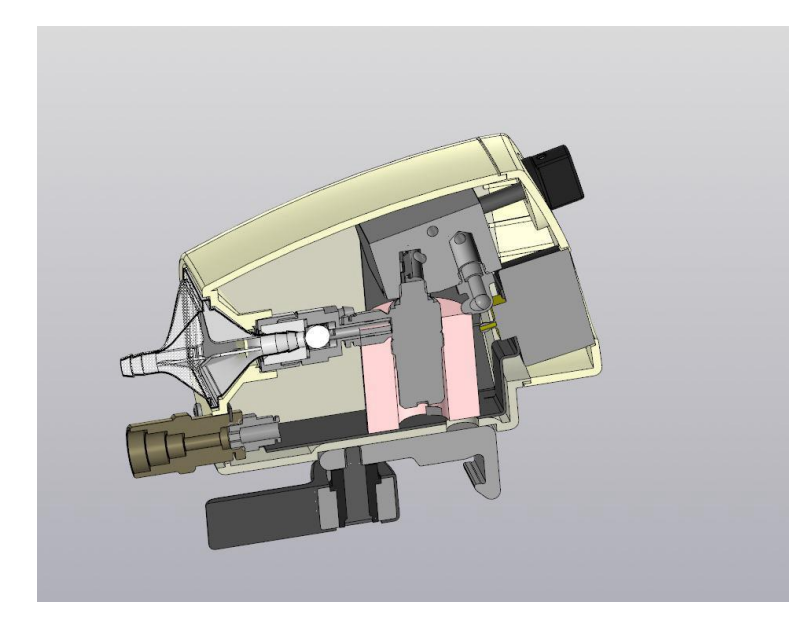

**Сканер: KSCAN Magic**

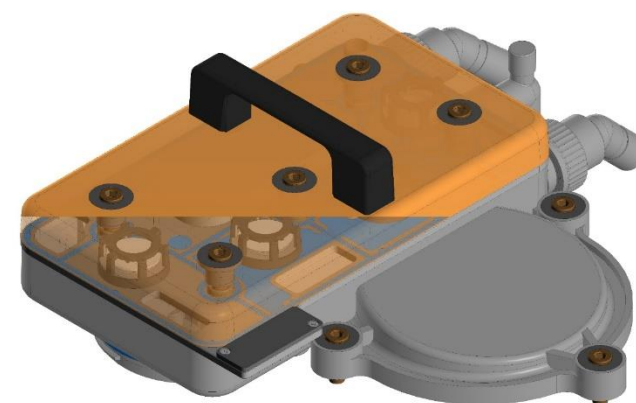

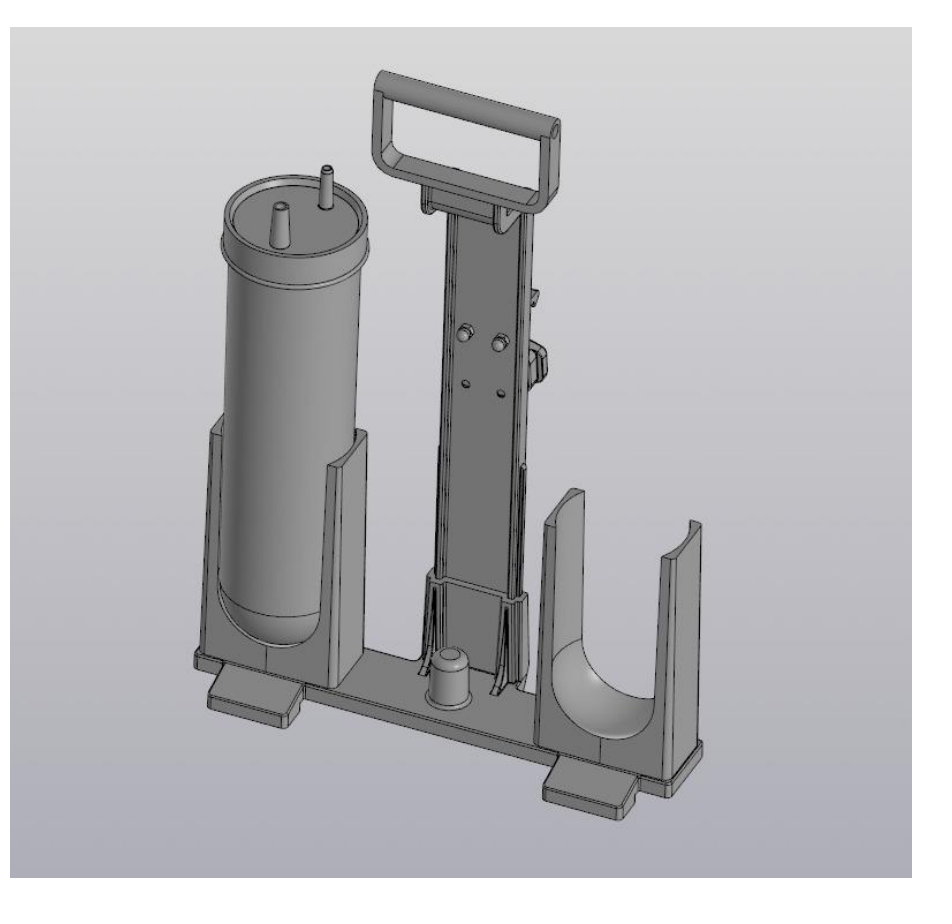

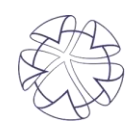

### **Реверс-инжиниринг (обратный инжиниринг)**

- **1. Изучение имеющейся информации об объекте**
- **2. Измерение геометрических размеров объекта**
- **3. Исследование материалов объекта и определение их характеристик.**
- **4. 3D-моделирование на основе результатов измерений, контрольная сборка моделей**
- **5. Виртуальные испытания (при необходимости)**
- **6. Разработка конструкторской документации**
- **7. Прототипирование (при необходимости)**
- **8. Разработка рабочей и технологической документации**
- **9. Изготовление и испытания опытного образца**
- **10. Корректировка конструкторской документации**

**В отличие от прямого проектирования при реверс-инжиниринге разработка конструкторской документации выполняется от готового изделия.**

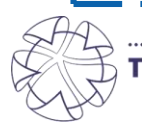

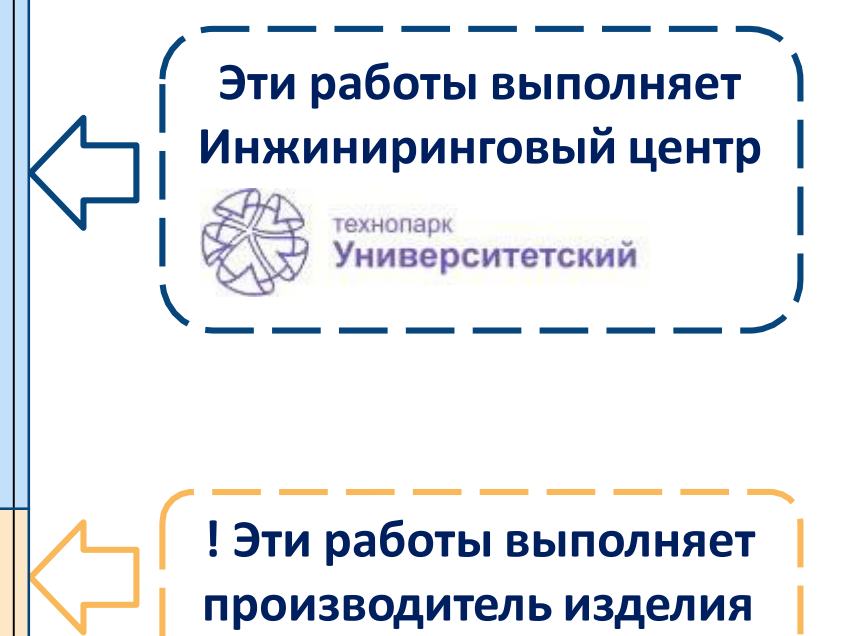

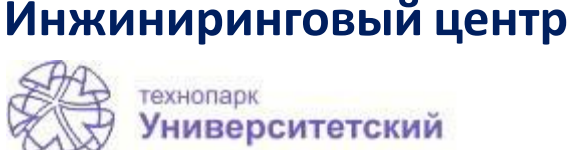

**Эти работы выполняет** 

### **Оборудование для реверс-инжиниринга**

**Для разных задач мы используем разное оборудование:**

**- Стационарный сканер Solutionix Rexcan 4 (5,0 MP).** Точность: от 0,03 до 0,350 мм Зона сканирования: 100 - 1330 мм.

**Применение: высокоточное сканирование малогабаритных объектов**

- **Мобильный сканер Creaform Go!SCAN 50 (оптический)** Точность: от 0,1 мм Размеры сканируемого объекта: от 1 до 10 м **Применение: высокоточное сканирование среднеи крупногабаритных объектов**

- **Мобильный ScanTech KSCAN Magic (синие лазеры)** Точность: от 0,020 мм Зона сканирования: до 1440 мм × 860 мм ИК-сканирование Система фотограмметрии с глубиной резкости до 2500 мм **Применение: высокоточное сканирование всех типов объектов, в том числе более 10 м**

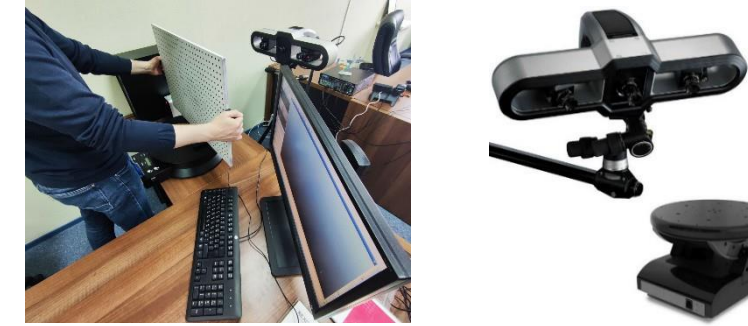

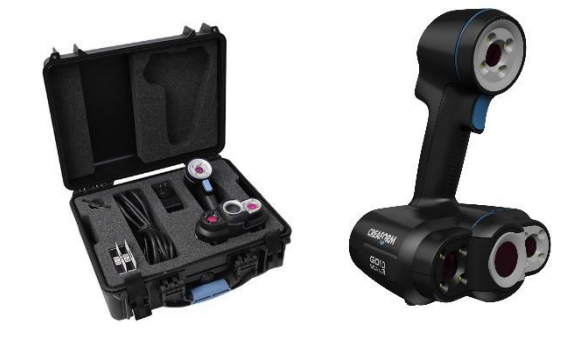

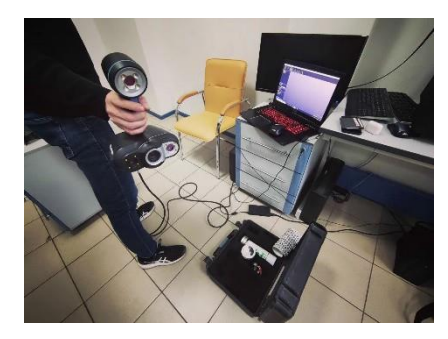

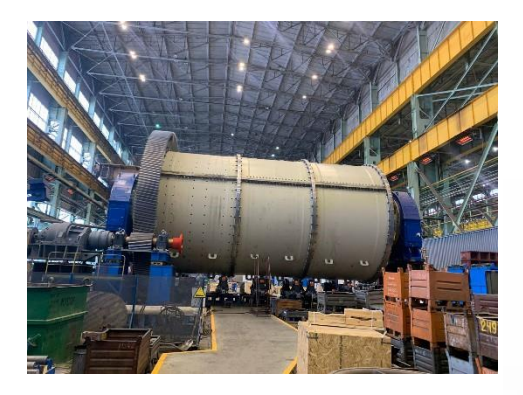

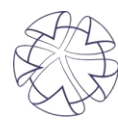

#### **Оборудование для реверс-инжиниринга**

#### - **Мобильный ScanTech KSCAN Magic**

**УТВЕРЖДЕНО** приказом Федерального агентства по техническому регулированию и метрологии от «07» октября 2022 г. № 2520

Регистрационный № 86991-22

Лист № 1 Всего листов 5

#### ОПИСАНИЕ ТИПА СРЕДСТВА ИЗМЕРЕНИЙ

Приборы оптические координатно-измерительные бесконтактные KSCAN

#### Назначение средства применений

Приборы оптические координатно-измерительные бесконтактные KSCAN (далее приборы) предназначены для измерений геометрических размеров объектов с поверхностью сложной формы.

#### Описание средства измерений

Принцип действия данных приборов заключается в определении пространственного положения точек на поверхности сканируемых объектов методом оптической триангуляции на основе измерений, полученных при проецировании лазерных линий на поверхность объекта.

Проецируемые, с помощью лазерных излучателей линии инфракрасного и синего диапазонов спектра формирует на поверхности объекта деформированный рисунок. Камеры сбора данных геометрии фиксируют его форму и далее с помощью программы обработки проводиться вычисление расстояний до каждой точки в поле зрения одного кадра. Построение трёхмерной модели в виде облака точек производиться на основе серии снимков, сделанных с разных сторон и под разным углом, и объединённых в единое целое. Между любыми из определённых точек можно провести линейные измерения.

Конструктивно приборы состоят из лазерных излучателей и двух камер, помещённых в корпус специальной формы, а также соединительного кабеля для подключения к персональному компьютеру и источнику питания.

На корпусе приборов с тыльной стороны располагаются четыре многофункциональных клавиши, позволяющие запустить или остановить процесс сканирования, выбрать масштаб отображения сканируемого объекта в программе обработки, а также разъём для подключения кабеля соединения с персональным компьютером. В верхней и нижней частях приборов располагаются световые индикаторы, предназначенные для помощи оператору с определением фокусного расстояния С фронтальной стороны расположены лазерные излучатели камеры и

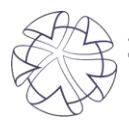

место где рождаются инновации ТЕХНОПАРК ВЫСОКИХ ТЕХНОЛОГИЙ Свердловской области

Лист № 2 Всего листов 5

Пломбирование приборов не производится. В процессе эксплуатации, приборы не предусматривают внешних механических и электронных регулировок. Общий вид приборов приведён на рисунке 1.

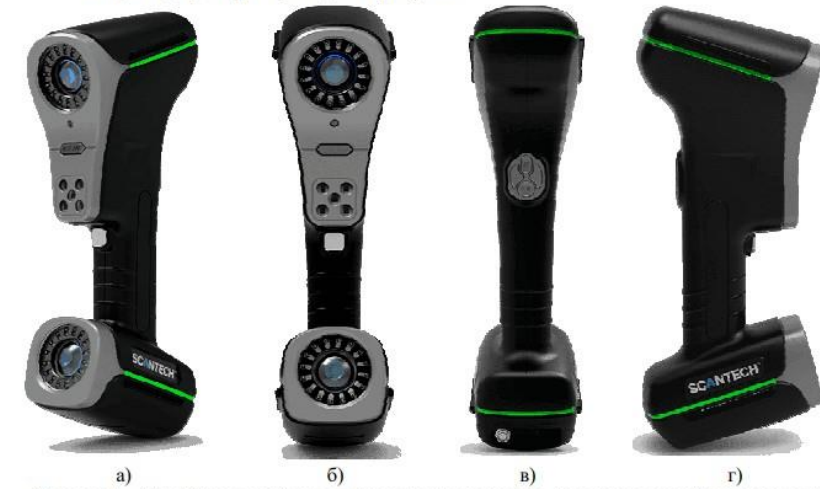

Рисунок 1 - Общий вид приборов оптических координатно-измерительных бесконтактных KSCAN модификаций MAGIC, MAGIC II а) общий вид; б) вид спереди; в) вид сзади; г) вид сбоку

Общий вид меток и пример их нанесения на объект сканирования представлен на рисунке 2.

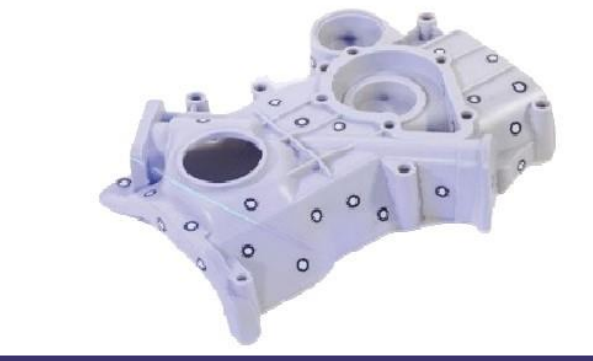

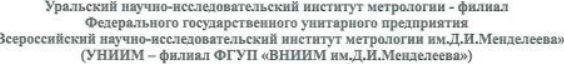

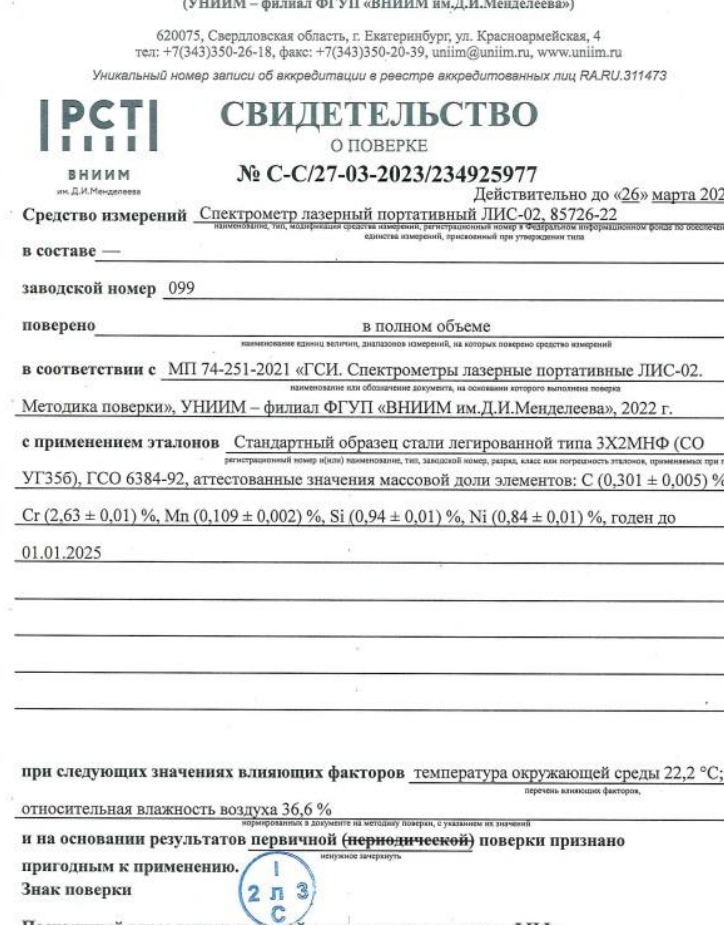

Постоянный адрес записи сведений о результатах поверки в ФИФ: https://fgis.gost.ru/fundmetrology/cm/results/1-234925977

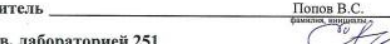

 $H<sub>0.39R.396</sub>$ 003700464 751

Повер

### **Оборудование для реверс-инжиниринга**

#### - **Мобильный ScanTech KSCAN Magic**

#### Метрологические и технические характеристики

#### Таблица 2 - Метрологические характеристики

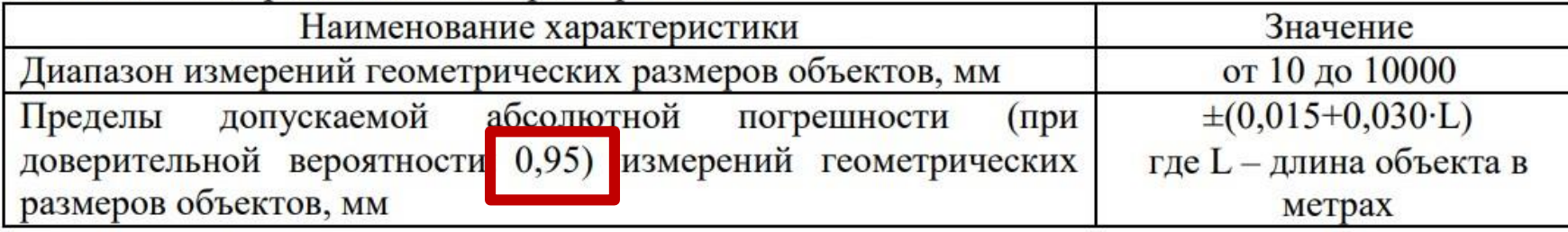

#### Таблица 3 - Основные технические характеристики

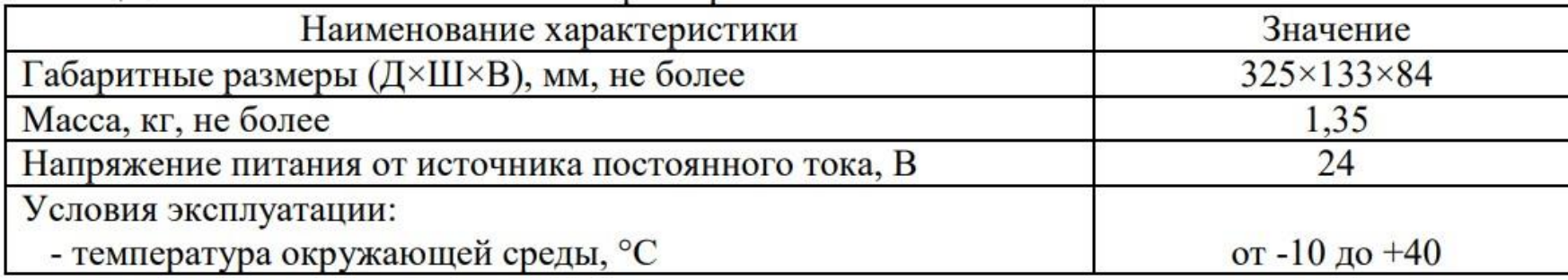

#### Знак утверждения типа

наносится методом наклеивания на нижнюю часть корпуса прибора и типографским способом на титульный лист руководства по эксплуатации.

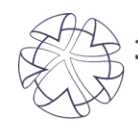

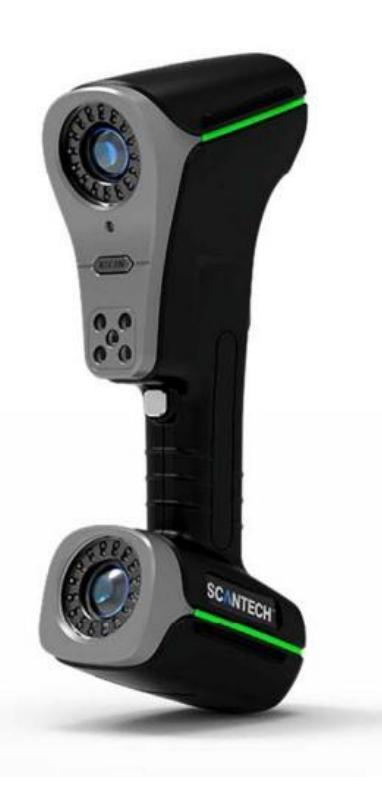

### **3D-моделирование, параметризация «облака точек»**

#### **На примере ролика подшипника**

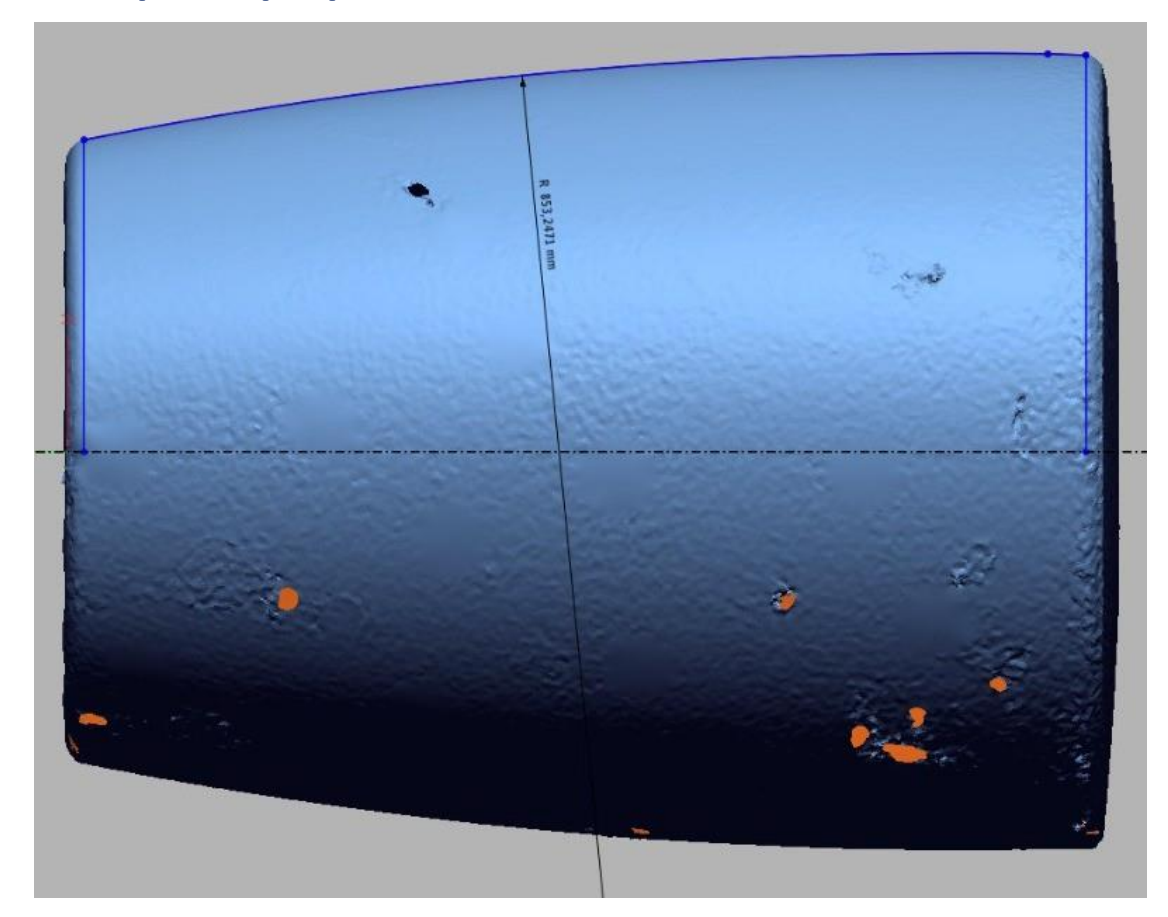

Облако точек Радиус со скана R=853,2471 мм

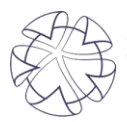

... место где рождаются инновации ТЕХНОПАРК ВЫСОКИХ ТЕХНОЛОГИЙ Свердловской области

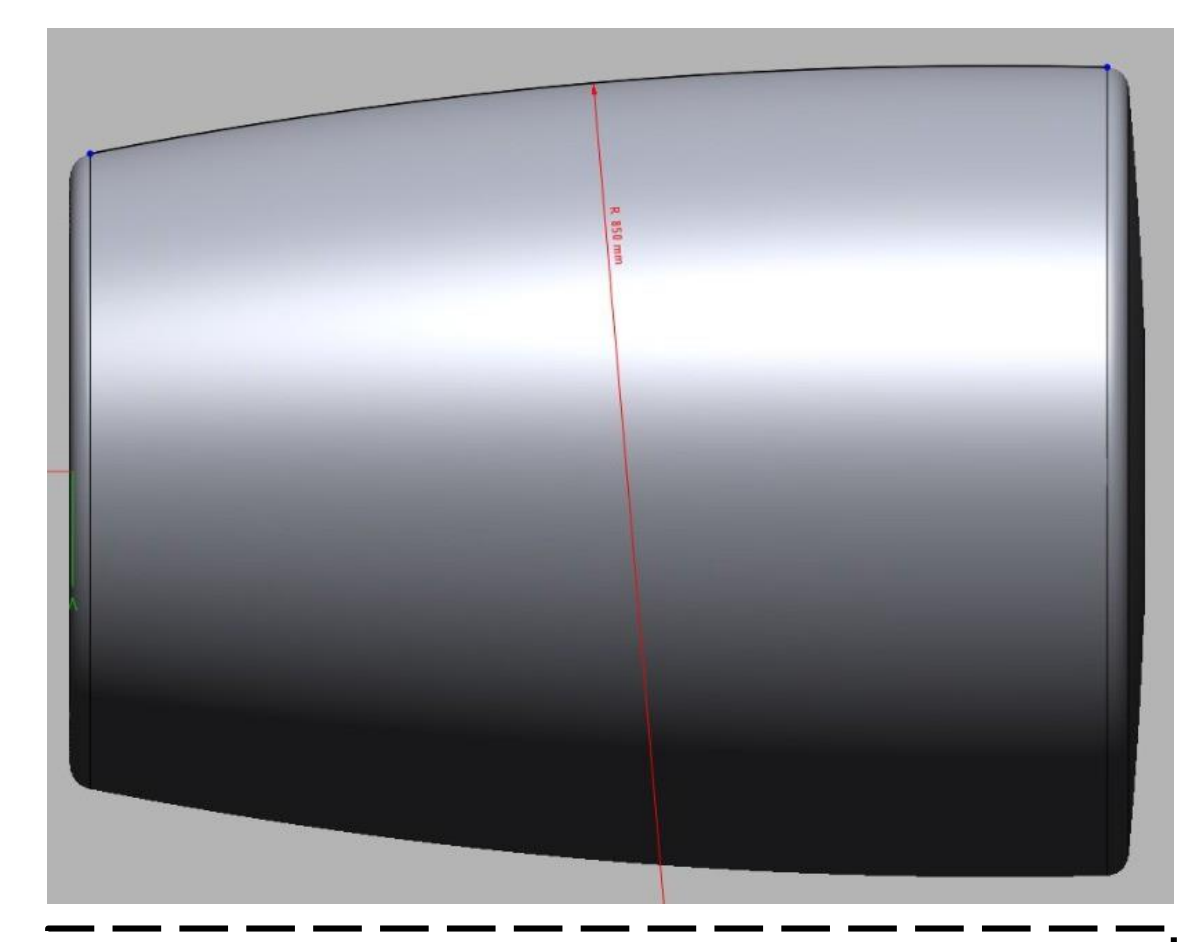

CAD-модель Назначенный радиус R=850 мм

### **3D-моделирование, контрольная сборка моделей**

**Реверс-инжиниринг на примере комплекта футеровки мельницы Metso**

- **Обработка результатов сканирования в Geomagic Design X**
- **Моделирование в SolidWorks 18 или Компас-3D**
- **Сравнение модели с результатами сканирования в Geomagic Control X**
- **Контрольная сборка, сверка расчетных размеров со сборочными чертежами (углы, конусность, диаметр барабана и т.п.), корректировка моделей.**

![](_page_15_Picture_6.jpeg)

![](_page_15_Picture_7.jpeg)

![](_page_15_Picture_8.jpeg)

![](_page_15_Picture_10.jpeg)

место где рождаются инновации ГЕХНОПАРК ВЫСОКИХ ТЕХНОЛОГИЙ Свердловской області

### **3D-моделирование, метрологический контроль**

### **Модели под станки и чертежи должны быть идеализированными,твердотельными и параметризованными!**

![](_page_16_Picture_2.jpeg)

![](_page_16_Picture_3.jpeg)

... место где рождаются инновации ТЕХНОПАРК ВЫСОКИХ ТЕХНОЛОГИЙ Свердловской области

**17**

### **Инженерный и конструкционный анализ**

![](_page_17_Figure_1.jpeg)

### **Инженерный и конструкционный анализ**

![](_page_18_Figure_1.jpeg)

### **Инженерный и конструкционный анализ**

**Моделирование сыпучих сред методом дискретных элементов**

![](_page_19_Figure_2.jpeg)

K

**Сухой материал Влажный материал**

**Виртуальные испытания: моделирование процессов абразивного износа**

![](_page_19_Picture_6.jpeg)

#### **Решение:**

- -Увеличение толщины стенки и высоты
- (в верхней части гильзы)
- Изменение геометрии камеры дробления
- -Увеличение содержания марганца в составе сплава

**Моделирование износа дробилки в процессе работы**

![](_page_19_Picture_13.jpeg)

место где рождаются инновации ГЕХНОПАРК ВЫСОКИХ ТЕХНОЛОГИЙ Свердловской области

### **Разработка конструкторской документации**

## **На примере мельничной футеровки**

- **Конструкторская документация разрабатывается в соответствии с требованиями ЕСКД в Компас-3D**
- **Рабочая, технологическая документация и технические условия разрабатываются производителем**

![](_page_20_Picture_4.jpeg)

![](_page_20_Figure_5.jpeg)

![](_page_20_Picture_6.jpeg)

#### **Исследование материалов объекта и определение их характеристик.**

**На примере комплектующих воздушного компрессора SIAD (2022)**

- **Выполняется поверенными мобильными спектрометрами ЛИС-01 и ЛИС-02**
- **Можно исследовать любые углеродсодержащие металлы**
- **Высокая релевантность исследования (от 70%)**
- **Результат исследования оформляется в виде отчета**
- **Доступны измерения твердости динамическим твердомером**

![](_page_21_Picture_117.jpeg)

![](_page_21_Picture_8.jpeg)

![](_page_21_Picture_9.jpeg)

![](_page_21_Picture_10.jpeg)

# **Инжиниринговый центр оказывает услуги быстрого прототипирования (3D-печать по технологиям SLA, FDM, SLS, SLM);**

![](_page_22_Picture_2.jpeg)

- SLA-печать применяется для изготовления прототипов из фотополимерной смолы, отверждаемой УФизлучением.
- Такой прототип можно использовать для литья по выжигаемым моделям (один прототип - одна отливка) или как оснастку для литья в ХТС.
- На нашем принтере можно печатать прототипы размером 600х600х580 мм, точность построения составляет 0,1 мм.

![](_page_22_Picture_6.jpeg)

![](_page_22_Picture_7.jpeg)

... место где рождаются инновации ТЕХНОПАРК ВЫСОКИХ ТЕХНОЛОГИЙ Свердловской області

- $\checkmark$  FDM-печать PLA или ABS пластиком применяется для изготовления прототипов.
	- Прототипы легко склеивать, сверлить, шпатлевать, шлифовать и красить. Как, например, этот телевизор

![](_page_22_Picture_11.jpeg)

### **Аддитивное производство**

## **Материалы для SLA (DLP) печати**

![](_page_23_Picture_2.jpeg)

SLA-NEYATb ВЫЖИГАЕМАЯ СМОЛА

ВЫЖИГАЕМЫЕ МОДЕЛИ

МАСТЕР-МОДЕЛИ ДЛЯ ЛИТЬЯ В СИЛИКОН

ПРОТОТИПЫ И ИЗДЕЛИЯ

![](_page_23_Picture_7.jpeg)

![](_page_23_Picture_8.jpeg)

![](_page_23_Picture_9.jpeg)

место где рождаются инновации ТЕХНОПАРК ВЫСОКИХ ТЕХНОЛОГИЙ Свердловской области

## **Материалы для SLA (DLP) печати**

![](_page_24_Picture_2.jpeg)

![](_page_24_Picture_3.jpeg)

![](_page_24_Picture_4.jpeg)

место где рождаются инновации ТЕХНОПАРК ВЫСОКИХ ТЕХНОЛОГИЙ Свердловской области

#### **Аддитивное производство**

## **Материалы для FDM-печати**

![](_page_25_Picture_2.jpeg)

#### PLA-ПЛАСТИК

МАЛАЯ УСАДКА, ИДЕАЛЕН ДЛЯ ПРОТОТИПИРОВАНИЯ И МАКЕТИРОВАНИЯ

50°С ТЕМПЕРАТУРА РАЗМЯГЧЕНИЯ -20 +40°С ТЕМПЕРАТУРА ЭКСПЛУАТАЦИИ 57,8 МПА ПРОЧНОСТЬ НА РАЗРЫВ 55,3 МПА ПРОЧНОСТЬ НА ИЗГИБ

![](_page_25_Picture_6.jpeg)

. место где рождаются инновации **ТЕХНОПАРК ВЫСОКИХ ТЕХНОЛОГИЙ** Свердловской области

![](_page_25_Picture_8.jpeg)

ABS-ПЛАСТИК

ИДЕАЛЕН ДЛЯ КОРПУСНЫХ ИЗДЕЛИЙ. ТРЕБУЕТ **ОКРАШИВАНИЯ** 

100°С ТЕМПЕРАТУРА РАЗМЯГЧЕНИЯ -40 +80°С ТЕМПЕРАТУРА ЭКСПЛУАТАЦИИ 22 МПА ПРОЧНОСТЬ НА РАЗРЫВ 41 МПАПРОЧНОСТЬ НА ИЗГИБ

![](_page_25_Picture_12.jpeg)

#### **CARBON FIBER**

NYLON ИЛИ ABS-ПЛАСТИК С ВОЛОКНАМИ УГЛЕРОДА. ЕЩЕ ПРОЧНЕЕ, ЕЩЕ ЛЕГЧЕ

ХАРАКТЕРИСТИКИ ЗАВИСЯТ ОТ ОСНОВЫ НЕ ТРЕБУЕТ ВЫСОКОГО ЗАПОЛНЕНИЯ ЛЕГКИЕ И ПРОЧНЫЕ ИЗДЕЛИЯ

#### **Аддитивное производство**

## **Материалы для FDM-печати**

![](_page_26_Picture_2.jpeg)

#### РЕТG-ПЛАСТИК

УДАРОПРОЧНЫЙ. НЕ БОИТСЯ УФ-ИЗЛУЧЕНИЯ. ОТЛИЧНАЯ ЗАМЕНА ABS

80°С ТЕМПЕРАТУРА РАЗМЯГЧЕНИЯ -40 +70°С ТЕМПЕРАТУРА ЭКСПЛУАТАЦИИ 36,5 МПА ПРОЧНОСТЬ НА РАЗРЫВ 76,1 МПА ПРОЧНОСТЬ НА ИЗГИБ

![](_page_26_Picture_6.jpeg)

... место где рождаются инновации **ТЕХНОПАРК ВЫСОКИХ ТЕХНОЛОГИЙ** Свердловской области

![](_page_26_Picture_8.jpeg)

NYLON (НЕЙЛОН) ИДЕАЛЕН ДЛЯ ПЕЧАТИ **НАГРУЖЕННЫХ** КИНЕМАТИЧЕСКИХ ПАР

120°С ТЕМПЕРАТУРА РАЗМЯГЧЕНИЯ -30 +120°С ТЕМПЕРАТУРА ЭКСПЛУАТАЦИИ 66-83 МПА ПРОЧНОСТЬ НА РАЗРЫВ 70 МПА ПРОЧНОСТЬ НА ИЗГИБ

![](_page_26_Picture_11.jpeg)

#### PEEK (ПОЛИЭФИРЭФИРКЕТОН)

ХИМСТОЙКИЕ ИЗДЕЛИЯ, ИСПЫТЫВАЮЩИЕ ВЫСОКИЕ НАГРУЗКИ И ТЕМПЕРАТУРЫ.

152°С ТЕМПЕРАТУРА РАЗМЯГЧЕНИЯ -196 +150°С ТЕМПЕРАТУРА ЭКСПЛУАТАЦИИ 100 МПА ПРОЧНОСТЬ НА РАЗРЫВ

165 МПА ПРОЧНОСТЬ НА ИЗГИБ

#### **Наши преимущества**

#### РАБОТА НА ОБЪЕКТЕ ЗАКАЗЧИКА

География наших клиентов простирается от Карелии до Магаданской области. Мы можем приехать на Ваш объект в удобное время - например, в период плановопредупредительного ремонта

### ПРОМЫШЛЕННОЕ ОБОРУДОВАНИЕ

Наше измерительное оборудование поверено, а наши принтеры и станки обеспечивают высокое качество готовой продукции

![](_page_27_Picture_5.jpeg)

#### **КОНКУРЕНТНЫЕ ЦЕНЫ**

Мы следим за ситуацией на рынке и предлагаем конкурентные цены. Готовы рассмотреть предложение конкурентов и сделать Вам лучшее предложение

![](_page_27_Picture_8.jpeg)

#### **ОПЕРАТИВНОСТЬ**

Наше оборудование для 3D-печати работает круглосуточно 7 дней в неделю

![](_page_27_Picture_92.jpeg)

#### **ГАРАНТИЯ КАЧЕСТВА**

Мы гарантируем корректировку и доработку разработанной нами конструкторской документации вплоть до ее утверждения в течение одного года, а в ряде случаев - и в течение двух лет

![](_page_27_Picture_14.jpeg)

#### ДОСТАВКА

Если Вам не удобно забрать заказ самовывозом, мы отправим его транспортной компанией по России и СНГ

![](_page_27_Picture_17.jpeg)

место где рождаются инновации ТЕХНОПАРК ВЫСОКИХ ТЕХНОЛОГИЙ Свердловской области

![](_page_28_Picture_0.jpeg)

.. место где рождаются инновации ТЕХНОПАРК ВЫСОКИХ ТЕХНОЛОГИЙ Свердловской области

# **Еще больше наших работ по ссылке:**

**Остались вопросы? Давайте обсудим! +7(343) 229-01-00 [sales@uralhitech.ru](mailto:sales@uralhitech.ru) [www.uralhitech.ru](mailto:sales@uralhitech.ru)**

![](_page_28_Picture_4.jpeg)

![](_page_28_Picture_5.jpeg)

![](_page_28_Picture_6.jpeg)

620070, Свердловская область, г. Екатеринбург, ул. Конструкторов 5

# **#пораделатьвещи**

+7 (343) 229 01 00 [sales@uralhitech.ru](mailto:sales@uralhitech.ru)